#### **POLÍTICA DE COOKIES**

Algunas páginas no permiten o bloquean el acceso del navegante a la página si no acepta las cookies. Si no quieren utilizar esta opción, este primer aviso debe ocupar toda la página o mínimo la mitad de la misma para que si el usuario continua navegando sin hacer *click* en el botón *Acepto todas las cookies* pueda interpretarse como una acción positiva e inequívoca a través de la cual el navegante brinda su consentimiento al tratamiento de estas. No obstante, esto será válido siempre y cuando atienda nuestra recomendación y configure la política de la siguiente manera.

#### **CAPA 1: AVISO COOKIES Y PANEL DE CONFIGURACIÓN**

#### **¿Con qué finalidades se utiliza su información y quienes la utilizan?**

Este Sitio Web utiliza cookies propias y de terceros para mejorar nuestros servicios, elaborar información estadística, analizar sus hábitos de navegación, lo que nos permite personalizar el contenido que ofrecemos y mostrarle publicidad relacionada con sus preferencias. Para aceptar su uso puede hacer *click* en el botón ACEPTO TODAS LAS COOKIES. Si usted no está de acuerdo con alguna de éstas, podrá personalizar sus opciones a través de este panel, así como, revocar o cambiar sus preferencias en cualquier momento. PANEL DE CONFIGURACIÓN. Nosotros usaremos su información obtenida a través de las cookies.

**Información adicional:** Para obtener más información sobre el uso de las cookies, configuración, origen, finalidades y sus derechos, acceda a nuestra [Política de Cookies.](https://www.wolterskluwer.es/lopd/avisos/aviso_cookies.html)

#### **CAPA 2: POLÍTICA EXTENSA**

El objetivo de esta política es informar a los interesados acerca de las cookies que emplea esta página web de conformidad con lo establecido en la Ley 34/2002, de 11 de julio, de Servicios de la Sociedad de la Información y de Comercio Electrónico, y el Reglamento (UE) 2016/679 del Parlamento Europeo y del Consejo de 27 de abril de 2016.

#### **1. USO DE COOKIES. ¿QUÉ SON LAS COOKIES?**

Las cookies son ficheros que se descargan en su Ordenador, Smartphone o Tablet al acceder a determinadas páginas web. La utilización de cookies, ofrece numerosas ventajas en la prestación de servicios de la Sociedad de la Información, puesto que, entre otras: (a) facilita la navegación del usuario en el Sitio Web; (b) facilita al usuario el acceso a los diferentes servicios que ofrece el Sitio Web; (c) evita al usuario volver a configurar características generales predefinidas cada vez que accede al Sitio Web; (d) favorece la mejora del funcionamiento y de los servicios

#### **FORLOPD.**

**Todos los derechos reservados según la Ley de Propiedad Intelectual.**

prestados a través del Sitio Web, tras el correspondiente análisis de la información obtenida a través de las cookies instaladas; (e) permiten a un Sitio Web, entre otras cosas, almacenar y recuperar información sobre los hábitos de navegación de un usuario o de su equipo y, dependiendo de la información que contengan y de la forma en que utilice su equipo, pueden utilizarse para reconocer al usuario.

La mayoría de los navegadores aceptan como estándar a las cookies y, con independencia de las mismas, permiten o impiden en los ajustes de seguridad las cookies temporales o memorizadas.

Ten en cuenta que para poder utilizar y contar con una mejor experiencia de navegación, es necesario que tengas habilitadas las cookies, especialmente aquellas de carácter técnico que resultan necesarias para que pueda identificarte como usuario registrado cada vez que accedas a la presente web.

En caso de no querer recibir cookies, por favor, configure su navegador de internet, para que las borre del disco duro de su ordenador, las bloquee o le avise en su caso de instalación de las mismas.

## **2. ¿QUÉ TIPOS DE COOKIES UTILIZA ESTA PÁGINA WEB?**

## *Cookies utilizadas en este sitio web.*

Siguiendo las directrices de la Agencia Española de Protección de Datos, procedemos a detallar el uso de las *cookies* que esta página web emplea, con el fin de proporcionarle la máxima información posible.

## *Cookies Propias:*

Son aquellas que se envían al equipo terminal del usuario desde un equipo o dominio gestionado por el propio editor y desde el que se presta el servicio solicitado por el usuario.

A continuación la lista de las que utilizamos:

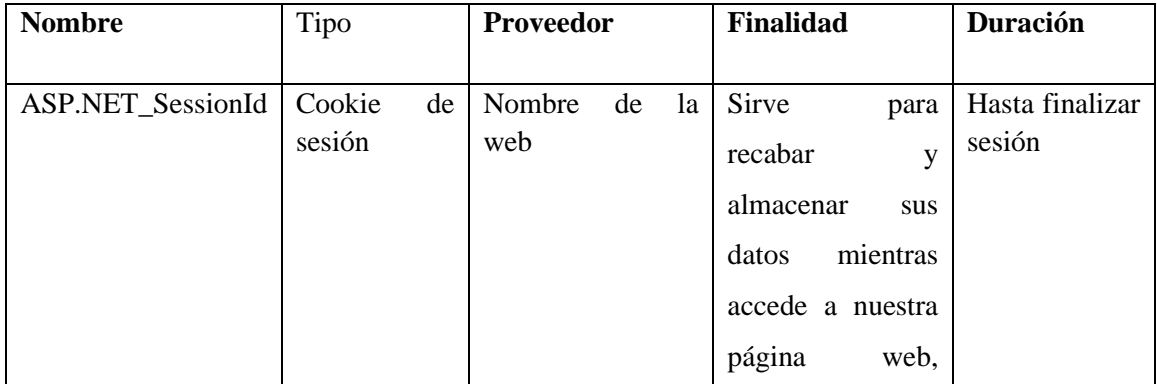

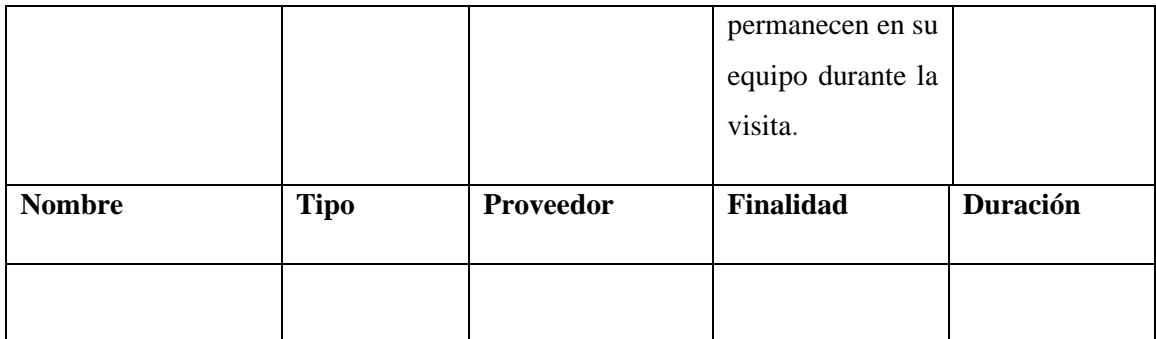

## *Cookies de Terceros:*

Son aquellas que se envían al equipo terminal del usuario desde un equipo o dominio que no es gestionado por el editor, sino por otra entidad que trata los datos obtenidos través de las cookies.

A continuación la lista de las que utilizamos:

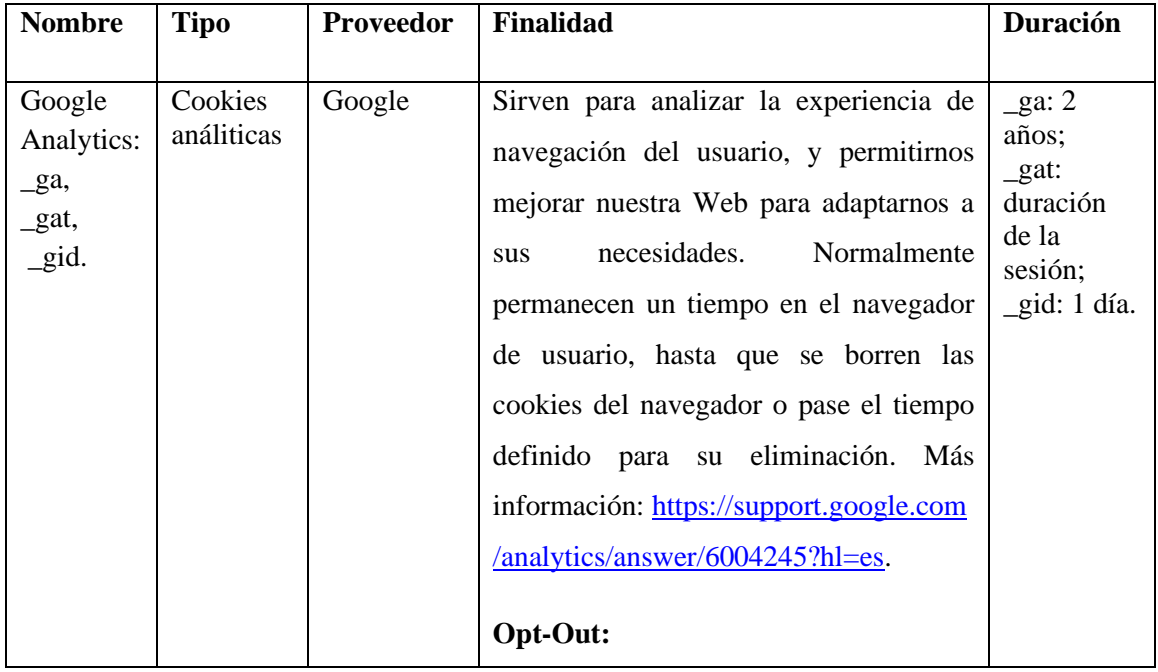

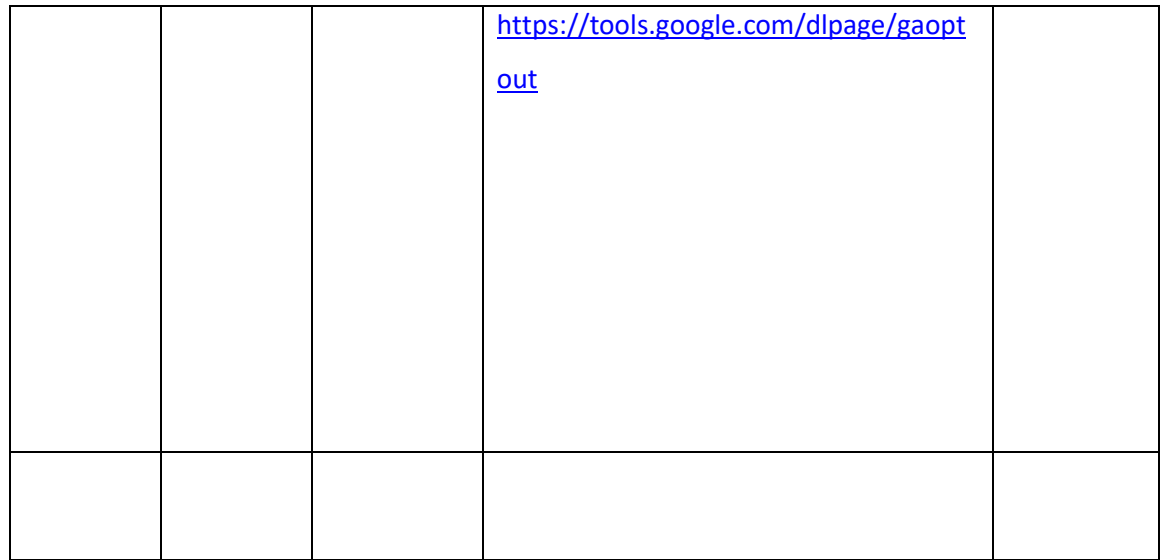

ABRSOFT INFORMATICA SCno se hace responsable, en ningún caso ni del contenido ni de la veracidad de las políticas y/o condiciones de uso y privacidad de los terceros, incluidos, a través de los enlaces, en esta política.

## **3. CONSENTIMIENTO**

En relación con la utilización de cookies de este sitio web descritos en el apartado anterior, el usuario autoriza y consiente su uso de la siguiente forma: Cuando el usuario accede a nuestra página de la web, verá un aviso donde se indica que esta utiliza cookies, pudiendo el usuario aceptar o rechazar el uso de estas pulsando el boto de aceptar/ aceptar todas, gestionar sus preferencias a través de la configuración del panel y/o de su navegador. Si el usuario no pulsa el botón aceptar, no configura su navegador ni el panel y sigue navegando por el sitio web de ABRSOFT INFORMATICA SC utilizando sus servicios, el usuario acepta el uso que se hacen las cookies necesarias en esta página web.

## **4. CÓMO BLOQUEAR O ELIMINAR LAS COOKIES INSTALADAS**

Puede usted permitir, bloquear o eliminar las cookies instaladas en su equipo mediante la configuración de las opciones de su navegador. Puede encontrar información sobre cómo hacerlo, en relación con los navegadores más comunes en los links que se incluyen a continuación:

Explorer:<https://support.microsoft.com/es-es/kb/278835>

Microsoft Edge**:** <https://privacy.microsoft.com/es-es/windows-10-microsoft-edge-and-privacy> Chrome[:https://support.google.com/chrome/answer/95647?co=GENIE.Platform%3DDesktop&](https://support.google.com/chrome/answer/95647?co=GENIE.Platform%3DDesktop&hl=es) [hl=est](https://support.google.com/chrome/answer/95647?co=GENIE.Platform%3DDesktop&hl=es)tp://support.google.com/chrome/bin/answer.py?hl=es&answer=95647

Firefox:<http://support.mozilla.org/es/kb/Borrar%20cookies> Safari: [http://support.apple.com/kb/ph5042.](http://support.apple.com/kb/ph5042) Opera[: https://help.opera.com/en/latest/web-preferences/#cookies](https://help.opera.com/en/latest/web-preferences/#cookies)

Le informamos, no obstante, de la posibilidad de que la desactivación de alguna cookie impida o dificulte la navegación o la prestación de los servicios ofrecidos en la página web.

# **4. MODIFICACIONES**

La presente política de cookies puede verse modificada en función de las exigencias legales establecidas o con la finalidad de adaptar dicha política a las instrucciones dictadas por la Agencia Española de Protección de Datos.

Por esta razón, aconsejamos a los usuarios que visiten periódicamente nuestra política de cookies.

Cuando se produzcan cambios significativos en esta política, en la medida de nuestras posibilidades, comunicaremos a los usuarios estos cambios mediante un aviso en nuestra página web.

Si tiene dudas acerca de esta política de cookies, puede contactar con ABRSOFT INFORMATICA SC a través del siguiente correo electrónico: baile@abrsoft.com

Última revisión: 10/12/2019